# PeteFinnigan.com Limited UKOUG Conference 2008, December 1st 2008 **Oracle Security Basics** By Pete Finnigan 12/12/2008 Copyright (c) 2008 PeteFinnigan.com Limited

# Why Am I Qualified To Speak

- PeteFinnigan.com Limited
- Founded February 2003
- CEO Pete Finnigan
- Clients UK, States, Europe
- Specialists in researching and securing Oracle databases providing consultancy and training
- http://www.petefinnigan.com
- Author of Oracle security step-by-step
- Published many papers, regular speaker (UK, USA, Slovenia, Norway, Iceland and more)
- Member of the Oak Table Network

Copyright (c) 2008 PeteFinnigan.com Limited

#### Agenda

- What is Oracle Security?
- Basic Oracle security tenets / ideas
- · Why a database must be secured
- How can a database be breached?
- Key security issues
  - Discussion of problems
  - Discussion of high level fixes
- · What to do next

12/12/2008

Copyright (c) 2008 PeteFinnigan.com Limited

#### What Is Oracle Security?

- Securely configuring an existing Oracle database?
- Designing a secure Oracle database system before implementation?
- Using some of the key security features
  - Audit facilities, encryption functions, RBAC, FGA,
- Oracle security is about all of these BUT
  - It is about securely storing critical / valuable data in an Oracle database. In other words its about securing DATA not securing the software!

12/12/2008

Copyright (c) 2008 PeteFinnigan.com Limited

#### The Basic Tenets Of Oracle Security

- · Reduce the version / installed product to that necessary
- Reduce the users / schemas installed
- · Reduce and design privileges to least privilege principal
- Lock down basic configurations
- · Enable audit trails in the database
- Clean up

12/12/2008

Copyright (c) 2008 PeteFinnigan.com Limited

#### Why The Data Must Be Secured

- Internal attacks are shown to exceed external attacks in many recent surveys
- The reality is likely to be worse as surveys do not capture all details or all companies
- With Oracle databases external attacks are harder and are likely to involve traditional attacks
- Internal attacks could use any method for exploitation
- The issues are why:
  - True hackers gain access logically or physically
  - Power users have too many privileges - Development staff have access to data
- DBA's use excessive privileges
- Data is often the target now not system access

12/12/2008

Copyright (c) 2008 PeteFinnigan.com Limited

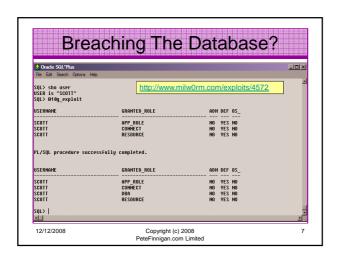

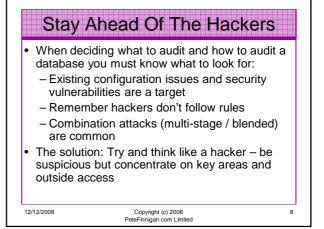

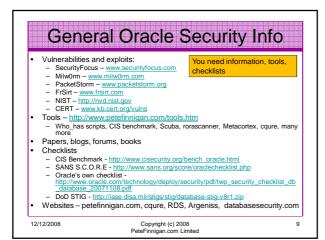

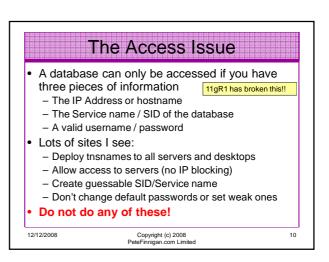

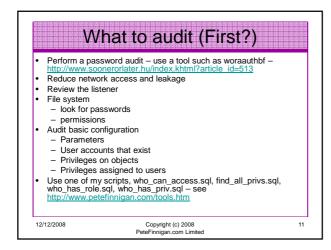

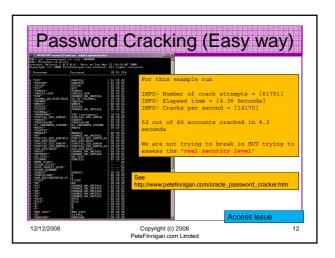

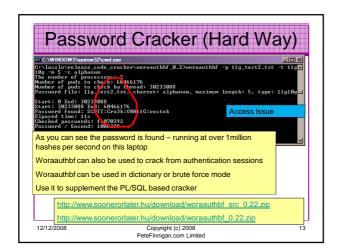

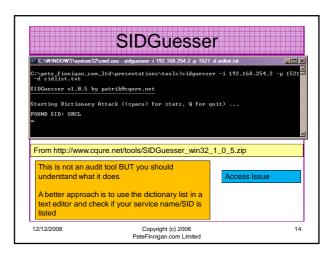

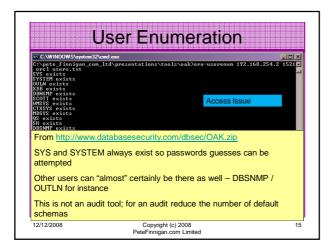

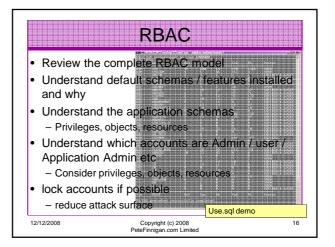

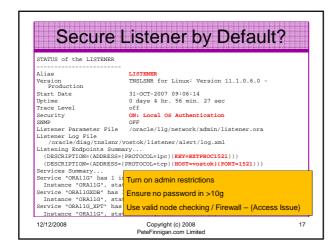

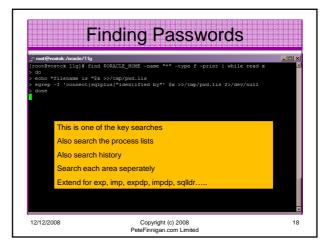

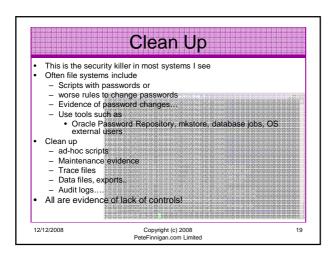

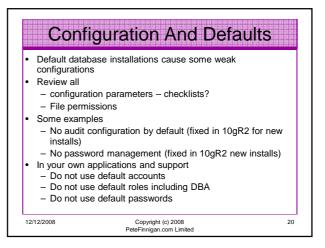

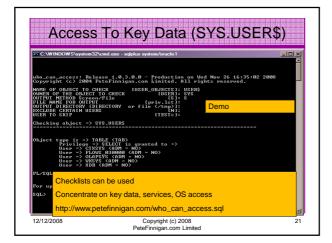

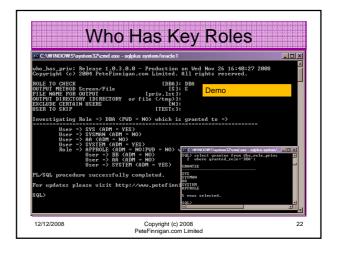

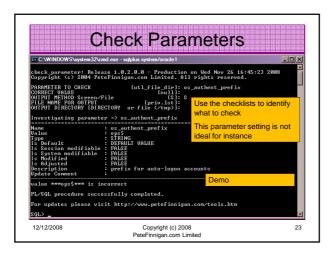

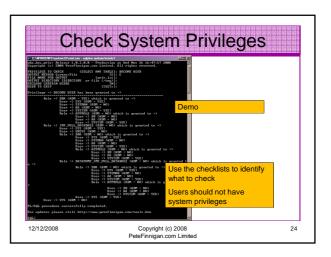

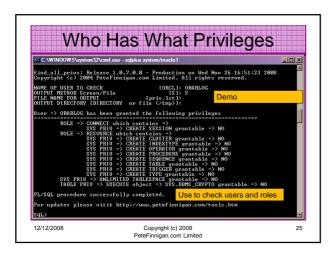

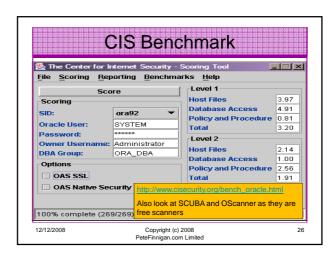

### Get The Basics Right

- · OK, we have covered a lot of information
- · Concentrate on
  - Checking and strengthening users passwords
  - Removing default schemas and software not needed
  - Reduce leakage of critical data (passwords and more) from the database and filesystems

#### Get The Basics Right (2)

- Don't leak network data to allow connection attempts
- Use firewalls or valid node checking to protect the database [Stop direct connections]
- · Review privileges and access to key data
- Confirm key configuration is set securely

12/12/2008 Copyright (c) 2008 28 PeteFinnigan.com Limited

#### What To Do Next

- · Fix the basics, then what?
- Use the project lockdown or one of the good checklists to do a more detailed review
- Ensure sound audit plan is in place
- Understand how hackers may steal your data
- This way YOU can understand how to protect it
- · Monitor the database security for compliance

12/12/2008 Copyright (c) 2008 29
PeteFinnigan.com Limited

#### **Audit The Oracle Database** Operating security Checklists - CIS benchmarks for Windows, Linux, Solaris and more - OS check tools - The CIS benchmarks are useful - others are available Oracle security checks - Most tools are windows centric - don't install them on the prod database servers if you run Windows Audit by hand to gain understanding - Audit using a free or commercial tool - Get professional help Oracle security checklists Get the basics right - use and work through - these are great resources to start with Copyright (c) 2008 PeteFinnigan.com Limi 30

## Perform Hardening

- Reduce the features and functions installed OS and DB
- · Harden the operating system
- · Review RBAC for all users
- · Remove defaults settings, users, passwords
- Decide on secure configuration settings
- · Clean up
- Create processes and policies to ensure secure data going forward

12/12/2008

Copyright (c) 2008 PeteFinnigan.com Limited

08

# **Enable Database Auditing**

- Every database I have ever audited has no database audit enabled – ok a small number do, but usually the purpose if for management / work / ??? but not for audit purposes.
- Core audit doesn't kill performance
  - Oracle have recommended 24 core system audit settings since 10gR2 – these can be enabled and added to in earlier databases
  - Avoid object audit unless you analyse access trends then its Ok
- On Windows audit directed to the OS goes to the event Log
- By default all SYSDBA connections are audited also to the event log on Windows
- VBScript / SQL can be used to access the event log

12/12/2008

Copyright (c) 2008 PeteFinnigan.com Limited

n com Limited

#### **Create A Monitoring Process**

- Once you are secure or on the way to being secure
- Realise its not a "one-off" process
- Constant monitoring of the database is necessary because
  - New issues arise
  - The database can change shape
  - Your knowledge increases
- Create a monitoring process this can be a policy, a set of scripts, a commercial tool

12/12/2008

Copyright (c) 2008 PeteFinnigan.com Limited 33

#### Conclusions

- We didn't mention CPU's Apply them they are only part of the process
- Think like a hacker
- Get the basics right first stop attempted connections or cracking
- Sort out the RBAC, configuration, installed software and privileges
- Get the basics right first

12/12/2008

Copyright (c) 2008 PeteFinnigan.com Limited 34

# PeteFinnigan.com Limited The state of the charge in the charge in the c

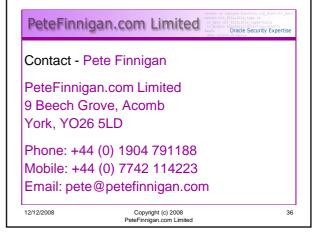